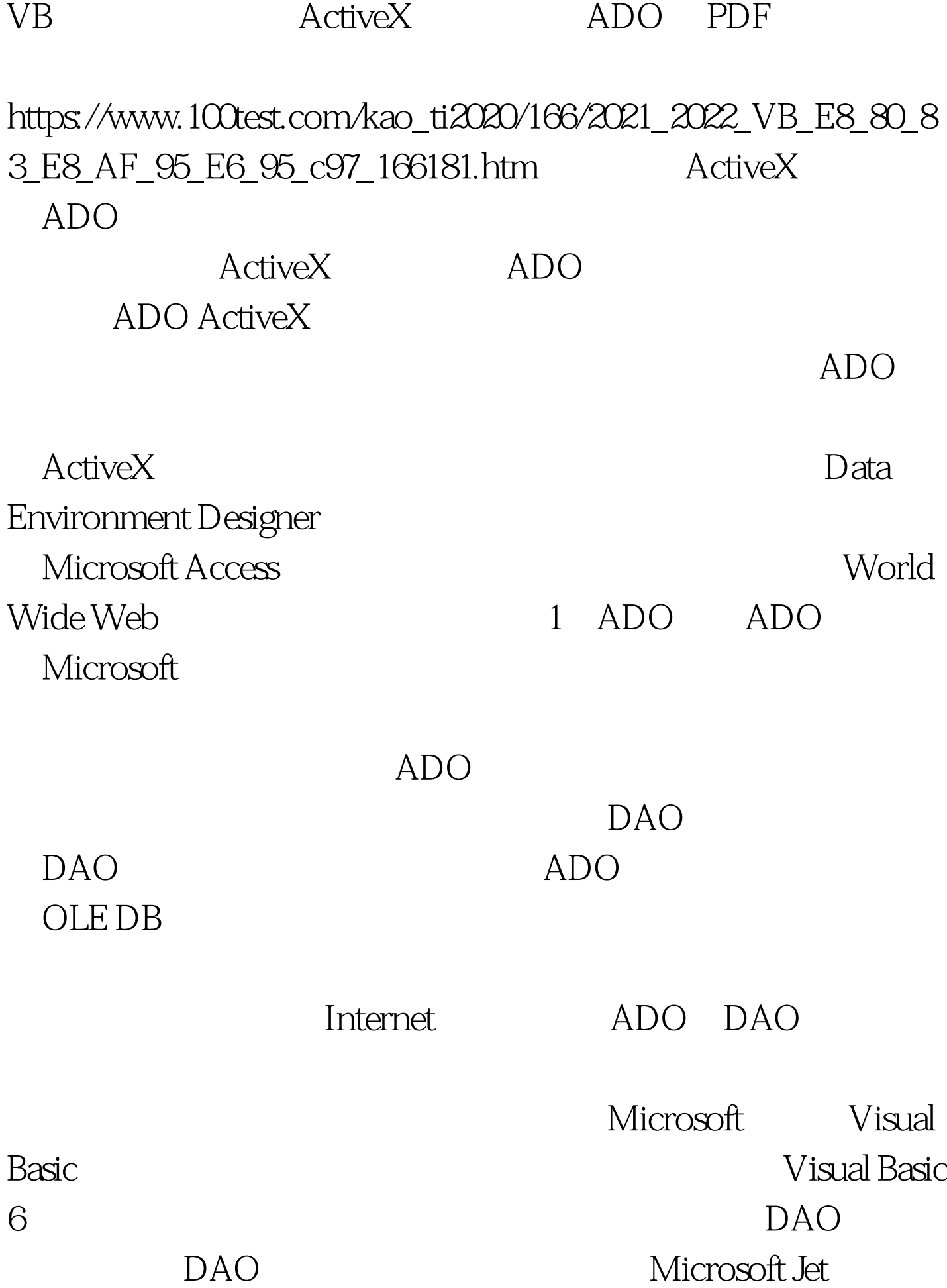

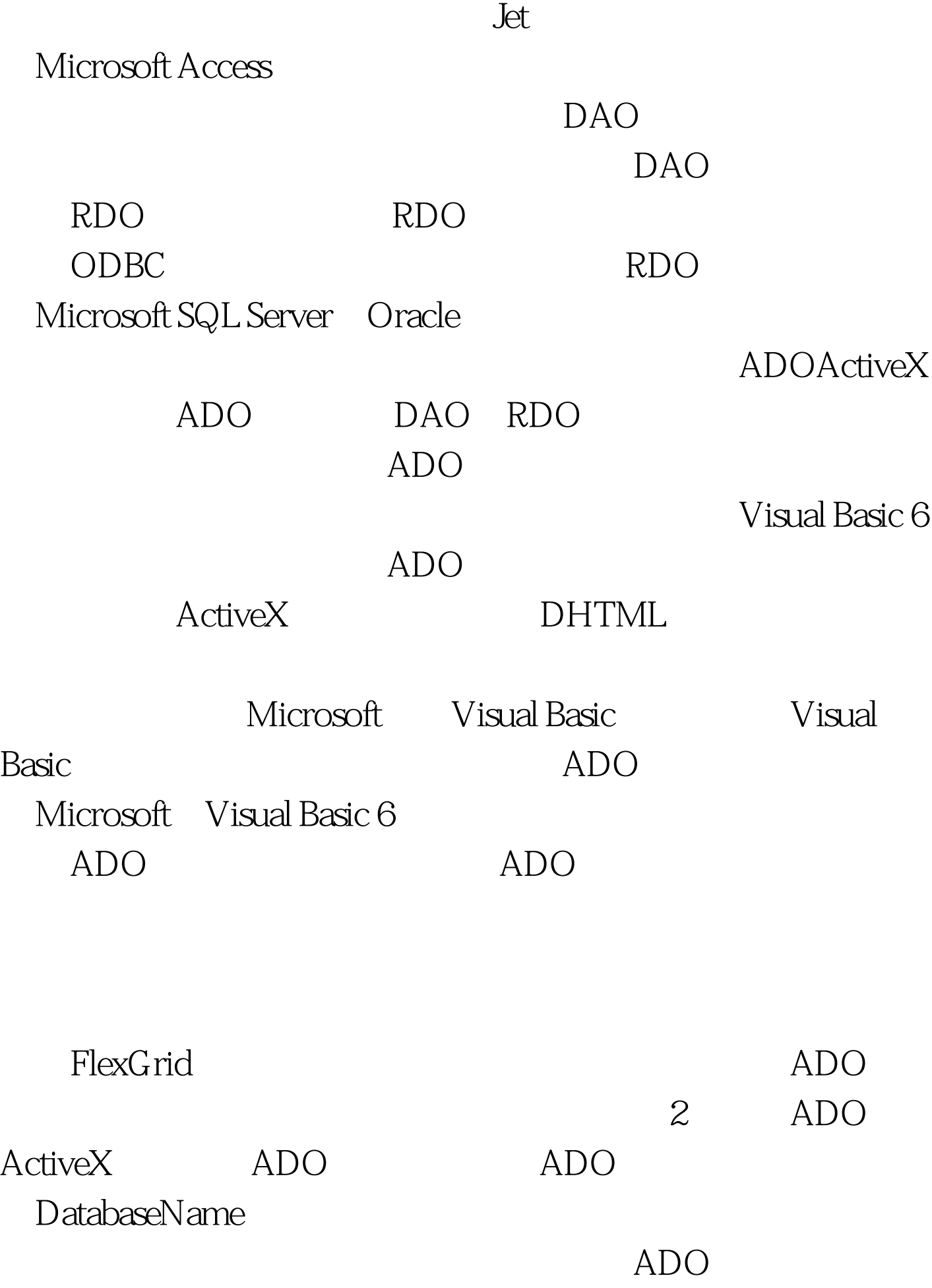

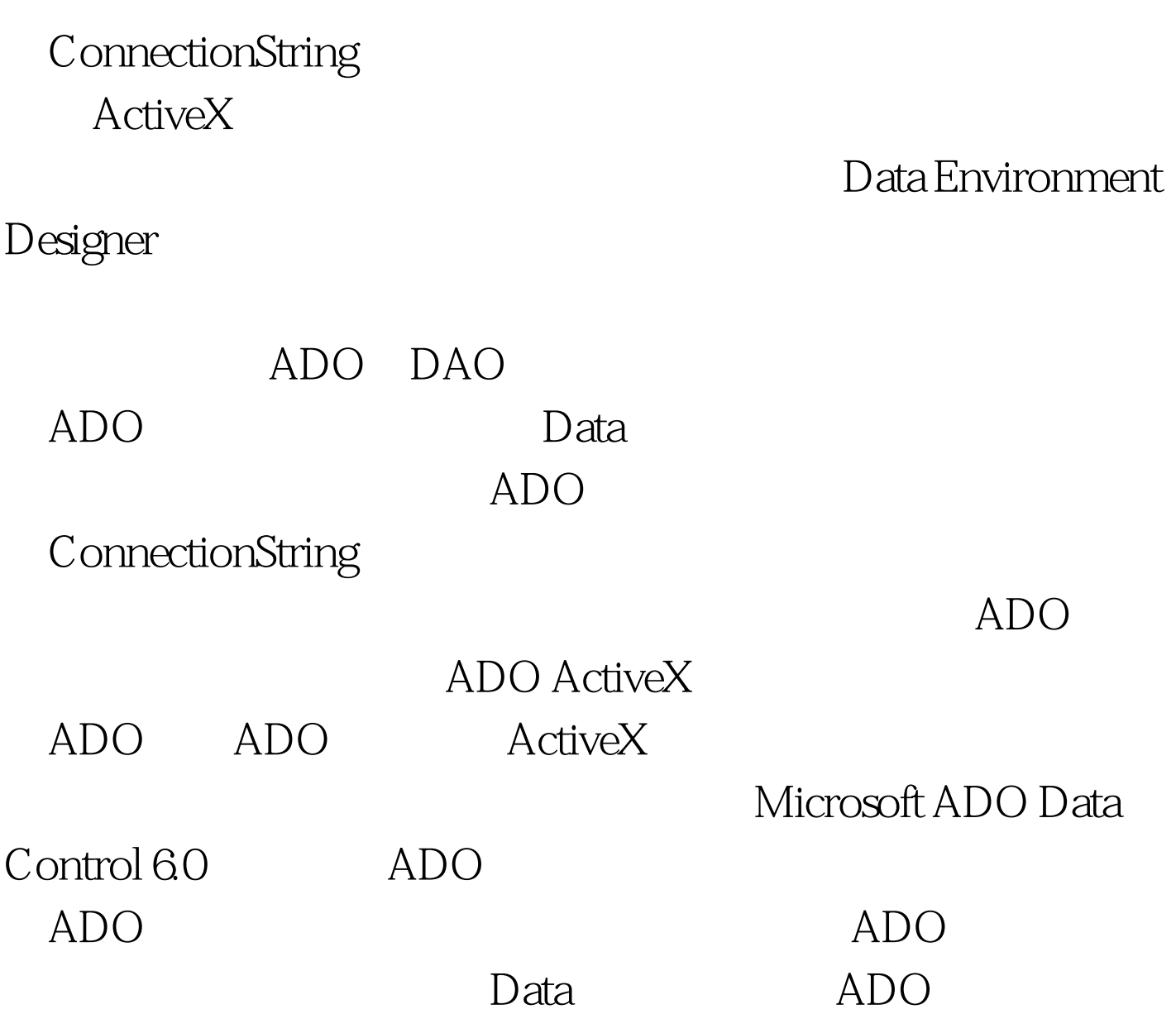

Data DatabaseName

## ActiveX

## 个OLE DB文件;也可以创建一个ODBC数据源名称(DSN)

OLE DB

Data Environment Designer
ActiveX

ADO ConnectionString

100Test

www.100test.com